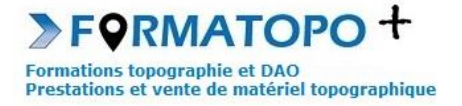

# **LECTURE DE PLANS**

**Durée indicative** : 2 jours.

**Publics** : Maçons, chefs de chantier, métiers du milieu du bâtiment.

**Pré-requis** : Vocabulaire spécifique du bâtiment.

**Lieu de formation** : En vos locaux ou Montrond-Les-Bains (42).

## **Objectifs > A l'issue de la formation, le stagiaire sera capable** :

- De lire un plan de chantier papier ou numérique.
- D'exploiter les informations indiquées sur un plan de chantier papier ou numérique.

**Outils pédagogiques** : Ordinateur portable, vidéoprojecteur, paperboard, plans types de base de travail, outils de mesure et de tracé graphique, logiciel de DAO gratuit, support de cours papier ou PDF, tour de table en entrée de stage et questionnaire de satisfaction en sortie.

**Modalités d'évaluation** : Les objectifs ci-dessus seront évaluables par la production de travaux en individuels ou en binôme dont la bonne réalisation sera contrôlée par le formateur. Une correction sera également proposée par le formateur.

**Modalités d'accès** : Environ 15 jours après votre demande, variable selon les périodes. Merci de me consulter au 07 49 26 81 27 pour plus de renseignements à ce sujet.

**Accessibilité aux personnes handicapées / Situation de handicap** : Si votre situation nécessite des aménagements particuliers, merci de me contacter au 07 49 26 81 27.

#### *1 - Introduction et rappels*

- Revoir les fondamentaux : rappels sur formes géométriques simples, formules du triangle, formules trigonométriques de base.
- *Réaliser un exercice pratique : résolution de triangles et constructions.*

### *2 - Plan papier*

- Appréhender les éléments constitutifs d'un plan et la notion d'échelle.
- Différencier les différents types de plan.
- Maîtriser les outils de mesure sur plan.
- Lire un profil en long et un profil en travers.
- *Pratique :* 
	- ➢ *Interpréter les courbes de niveau > Estimer une altitude, interpoler un point*
	- ➢ *Faire un report graphique à l'échelle*

## *3 - Plan numérique (utilisation avec DAO)*

- Coter sur un plan numérique.
- Gérer des calques.
- Dessiner, rajouter des éléments simples sur le plan.
- Analyser un cartouche.
- Enregistrer son dessin.
- Imprimer un plan numérique et gérer la mise en page.

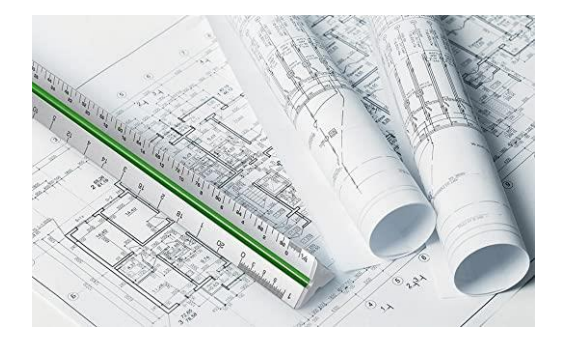